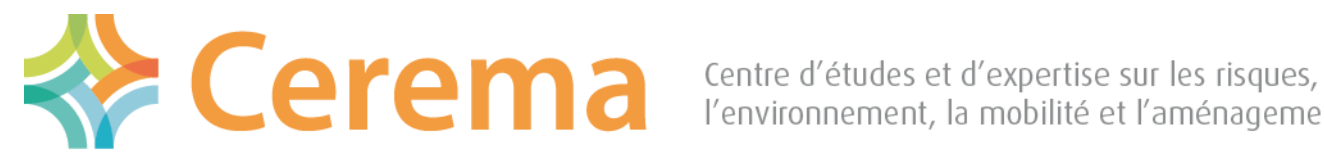

l'environnement, la mobilité et l'aménagement

Direction territoriale Méditerranée

### Ogeric web – point d'avancement Outil d'aide à la GEstion des RIsques et Crises

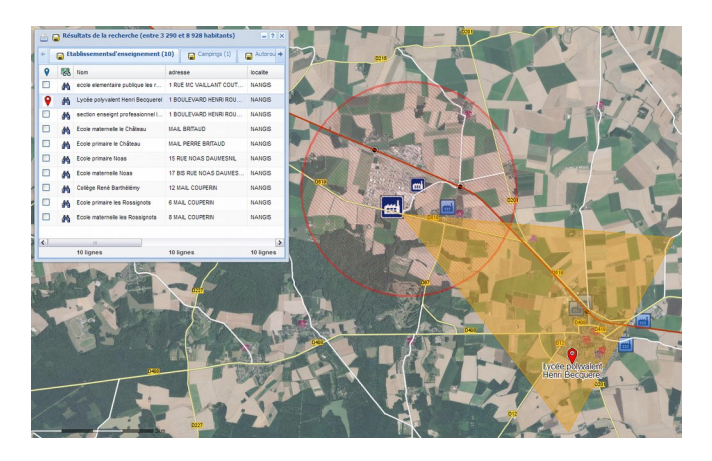

Atelier géothématique Risques et gestion de crise Artigues-près-Bordeaux – 17 octobre 2018

Sylvain CHARAUD – Cerema méditerranée

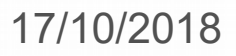

OGERIC - Outil d'aide à la gestion de crise - Carte : Carte\_nationale

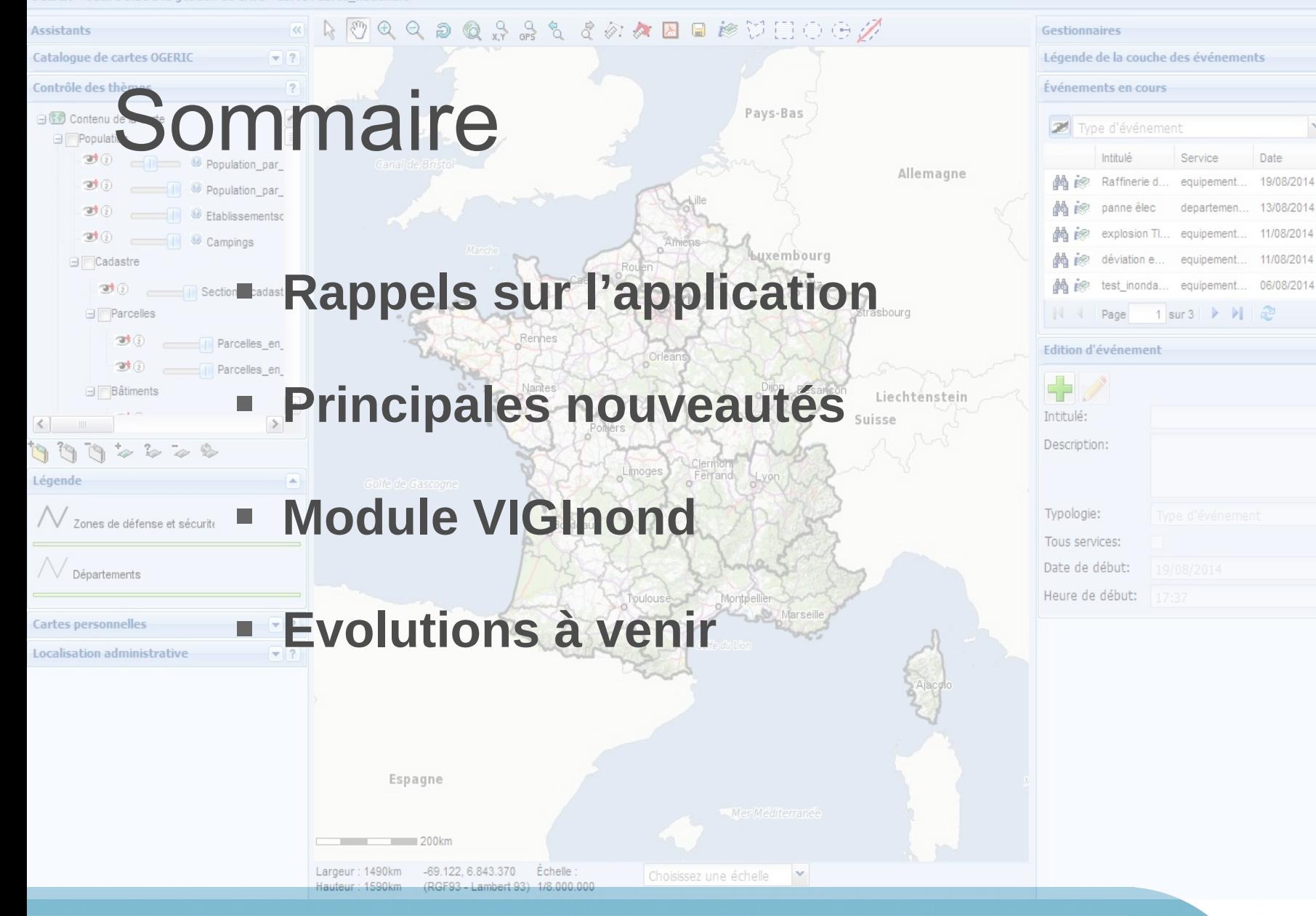

17/10/2018 Ogeric web – point d'avancement

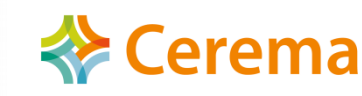

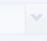

 $|?|X|$ 

 $-12$ 

 $A$  2

 $\vee$  (  $\otimes$  ) Reche

Heure

16:27

 $14:36$ 

16:55

 $16:14$ 

15:23

lignes 1 à 5 sur

Date

19/08/2014

13/08/2014

11/08/2014

11/08/2014

# OGERIC Web ?

- **Un outil cartographique d'aide à la décision en cellule de crise développé par le MTES :**
	- Maîtrise d'ouvrage : SDSIE (AMO : IGN)
	- Maîtrise d'œuvre : Cerema (Med) + CPII (DO Med)
- **Utilisateurs cibles :**
	- Agents des DDT(M) et DREAL susceptibles d'êtres mobilisés en cellule de crise
	- Centre Ministériel de Veille Opérationnelle et d'Alerte (CMVOA)

 $\rightarrow$  Agents non-géomaticiens

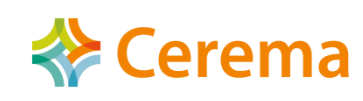

#### **Architecture générale d'OGERIC Web**

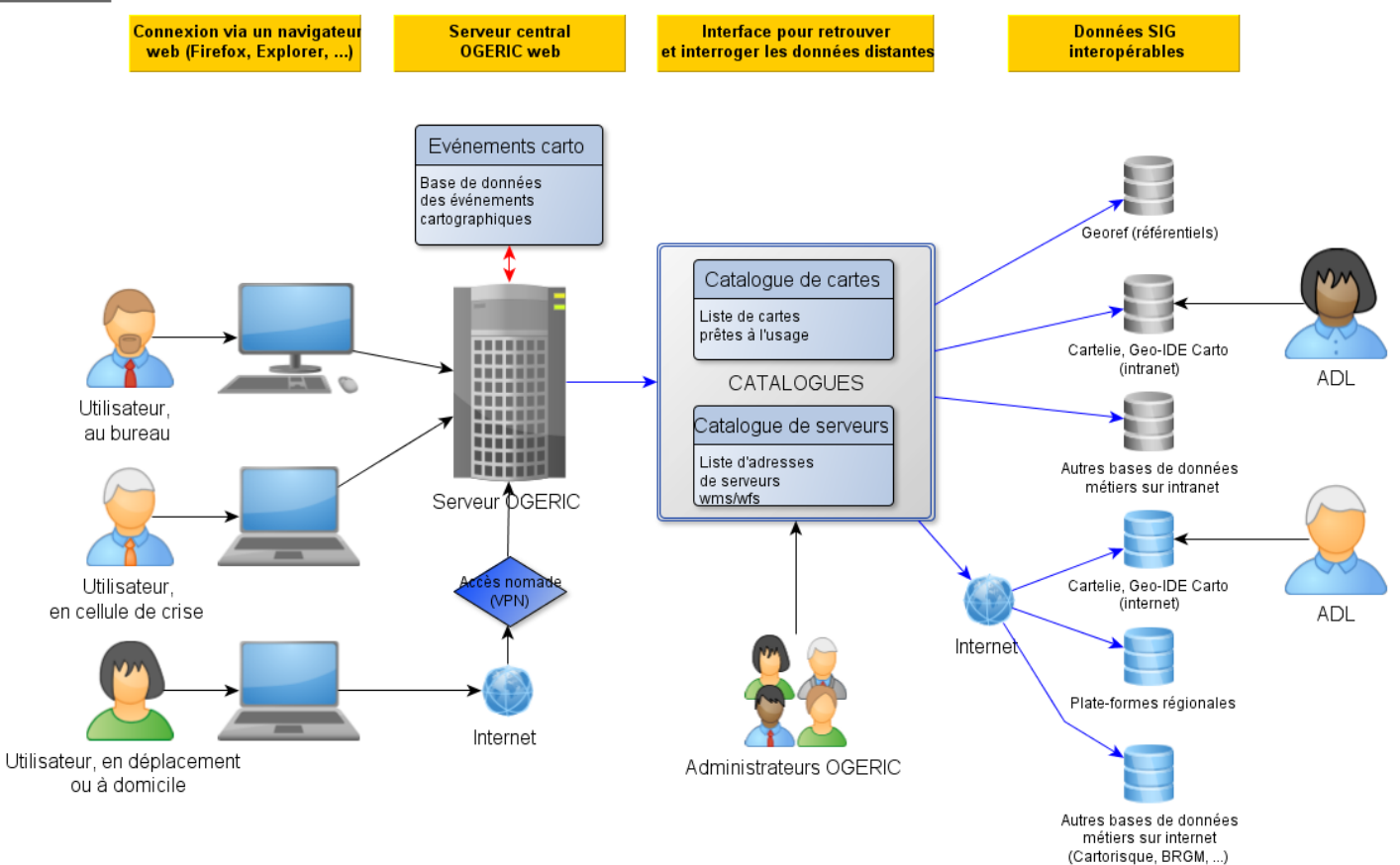

● **OGERIC Web utilise des services web cartographiques (WMTS/WMS et WFS)**

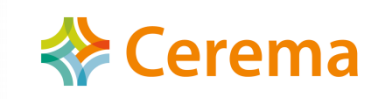

# Accès à l'application

#### – **Adresses :**

- [http://ogeric.application.i2](http://ogeric.application.i2/)
- <http://ogeric.application.developpement-durable.ader.gouv.fr/>

#### – **Gestion des droits via CERBERE**

#### – **Versions**

- Mise en production en janvier 2014
- Dernière version mise en service : Ogeric 3.4, mise en service le 6 août 2018
	- Une mise à jour corrective cette semaine
	- Une évolution légère avant la fin de l'année (prise en compte d'évolutions de VIGinond)

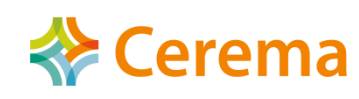

## Dernières nouveautés (1/4)

- Ogeric 3.4 (août 2018):
	- Rajout d'une jauge de connection

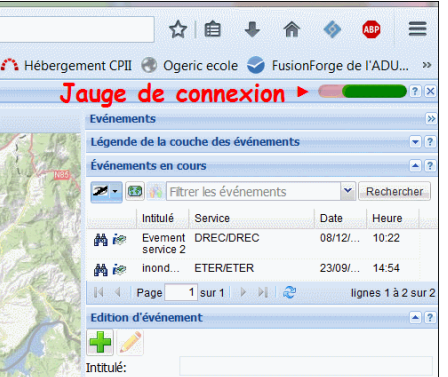

- Améliorations des outils de saisies de coordonnées
	- Nouveaux systèmes de coordonnées en X,Y
	- Saisie GPS sous les différentes formes habituelles

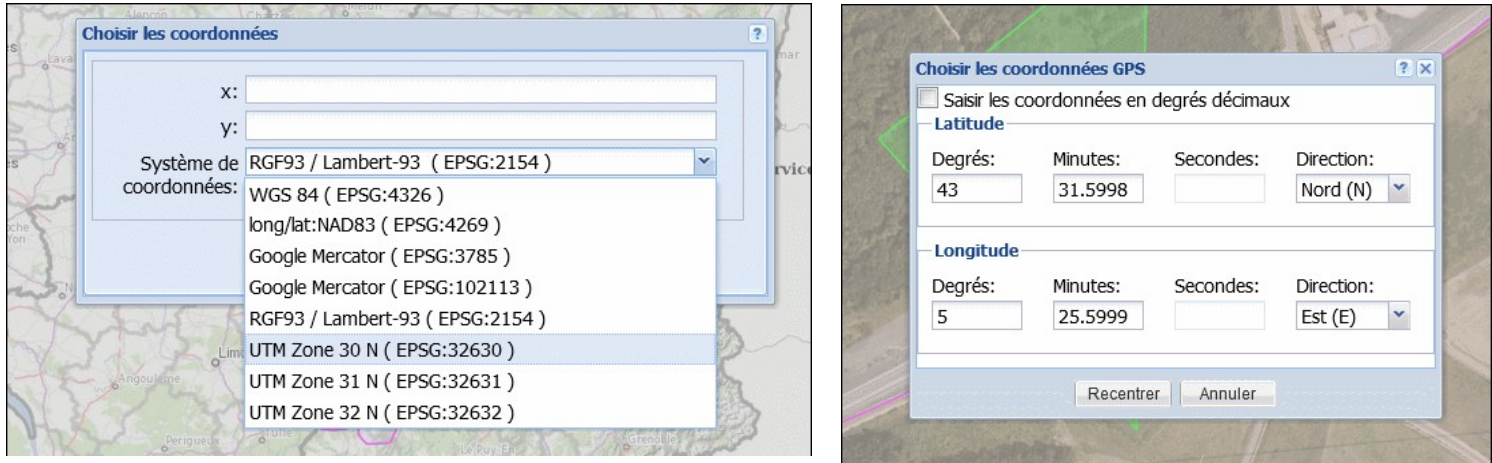

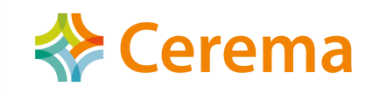

## Dernières nouveautés (2/4)

- Améliorations des fonctions d'interrogation
	- Faire plusieurs interrogations en même temps (une nouvelle interrogation n'efface plus l'ancienne)
	- Modification de la zone interrogée
	- Rajout d'une couche après interrogation (cliquerglisser la couche dans le tableau de résultats)
	- Choix des couches à interroger lorsqu'elle sont trop nombreuses (> 10)
	- Prise en compte des carreaux à 200m pour le calcul automatique de population

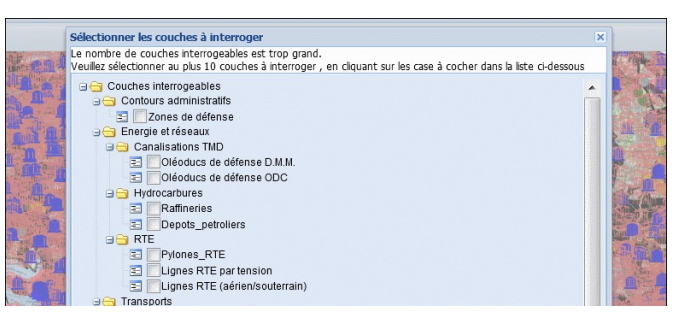

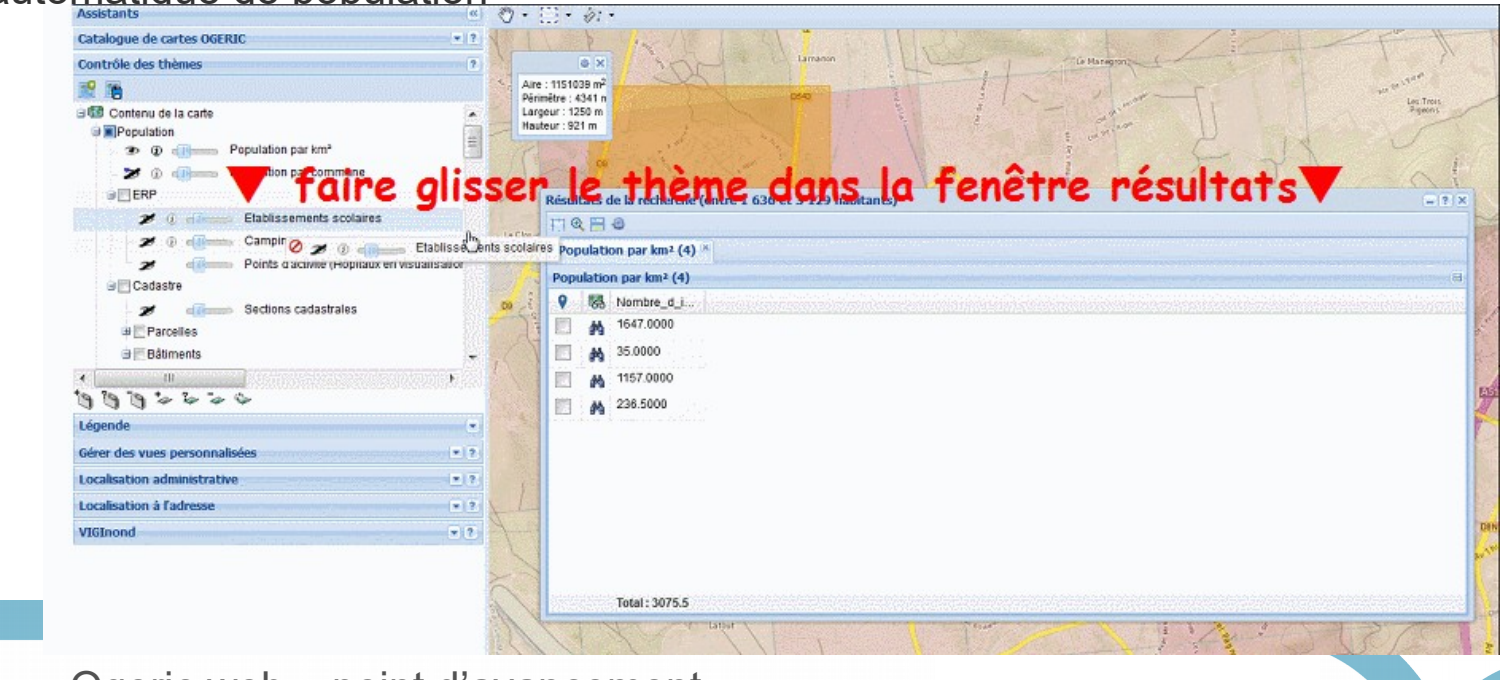

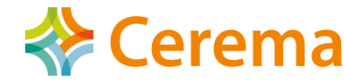

## Dernières nouveautés (3/4)

- Améliorations des gestionnaires de cartes et de serveurs
	- Rechercher une carte ou un serveur par son nom
	- Améliorations du gestionnaire de répertoires (possibilité d'ouvrir plusieurs répertoires simultanément)
	- Correction du problème récurrent d'affichage de la carte nationale
	- Prise en compte des adresses en https
	- Prise en comtpe des serveurs WMTS
	- Vérification a priori des adresses de serveurs
- Améliorations du contrôle des couches
	- Affichage de messages d'erreur « décodés »
	- Meilleure gestion des propriétés des couches (ex : permet de rechercher la couche si son nom a changé)

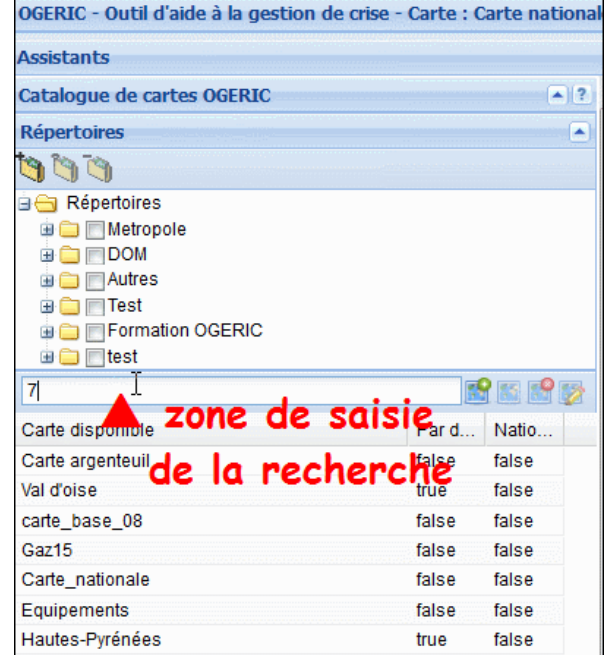

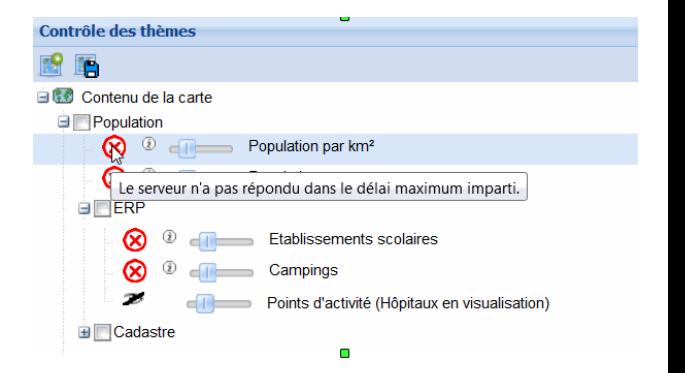

## Dernières nouveautés (4/4)

- Améliorations du gestionnaire d'événements cartographiques
	- Modification des symboles et de la typologie
	- Gestion de l'opacité de la couche des événements
	- Synchronisation entre la liste des événements et la carte

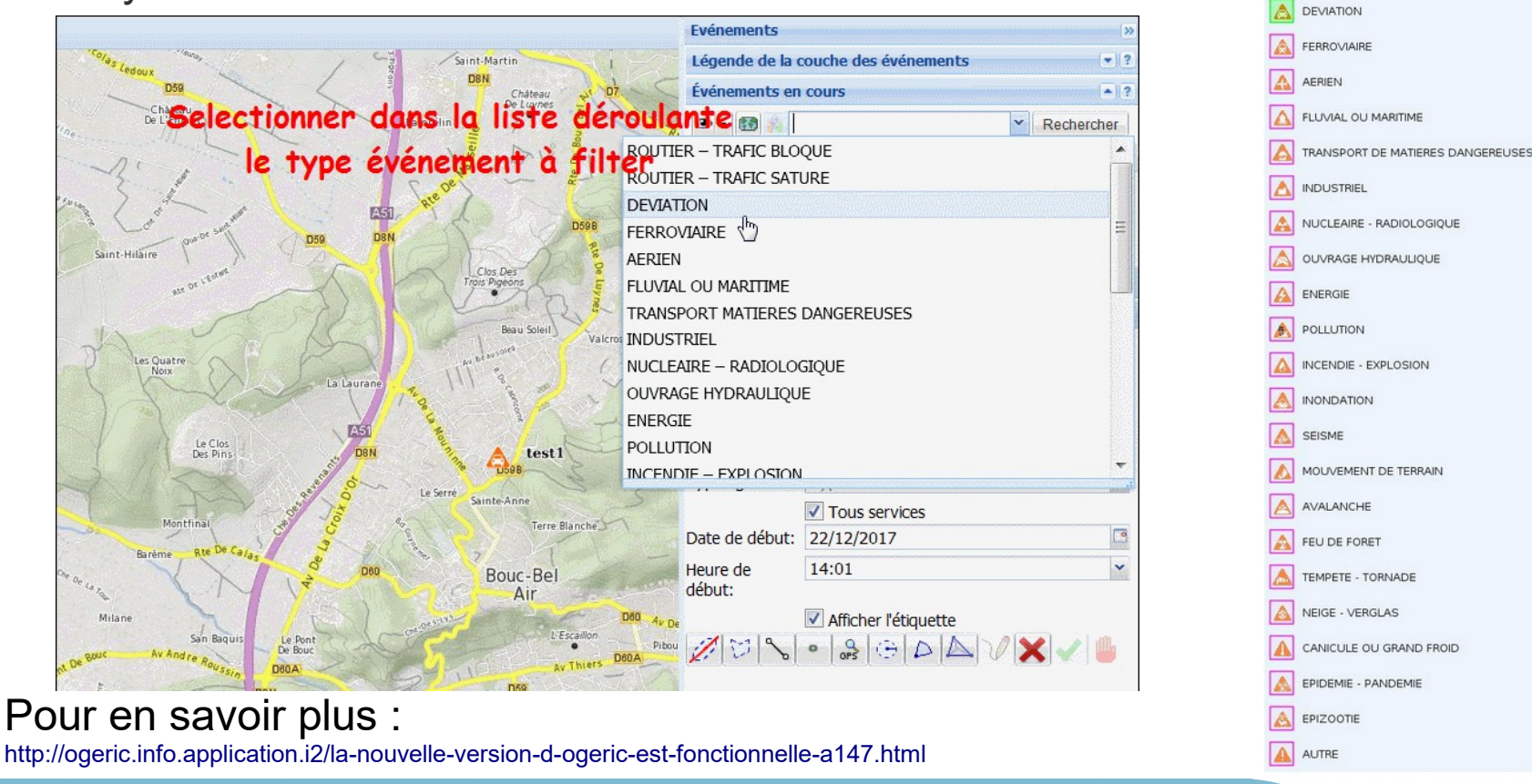

17/10/2018 Ogeric web – point d'avancement

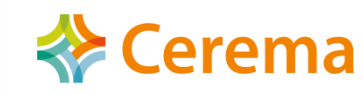

égende de la couche des événements

ROUTIER - TRAFIC BLOOUE **ROUTIER - TRAFIC SATURE** 

 $-17$ 

## Module VIGINond

- Développé pour prendre en charge les services web du SCHAPI :
	- Une Base de données\* de Zones Inondées Potentielles (ZIP)
	- Et de zones inondées décomposées par classes de hauteur d'eau (ZICH - si disponibles, ce n'est pas le cas pour toutes les ZIP)
	- Et éventuellement de Lignes d'Isocotes (LIC plus rares)

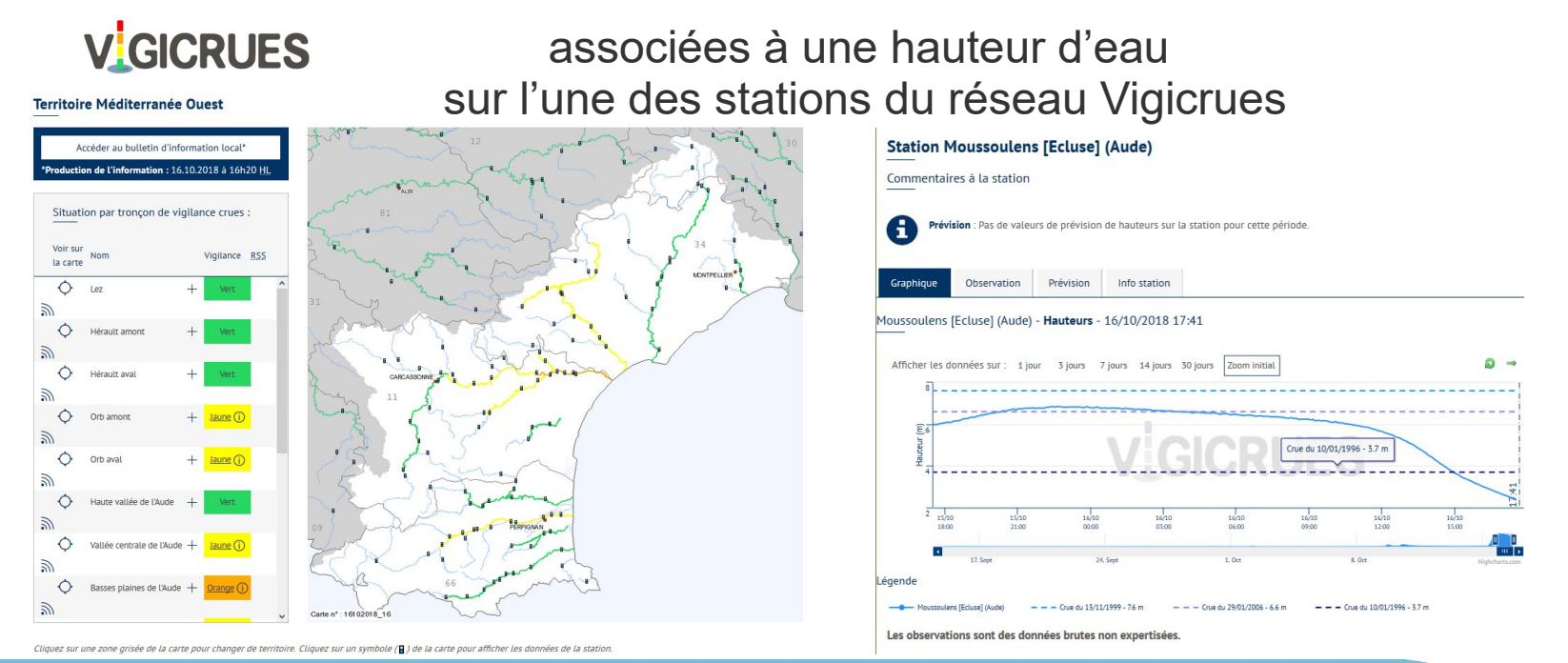

\* Alimentée par les Services de prévision des crues (SPC), en collaboration avec les DDT-M et les DREAL

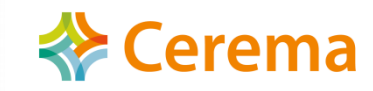

# VIGINond : Exemple d'utilisation

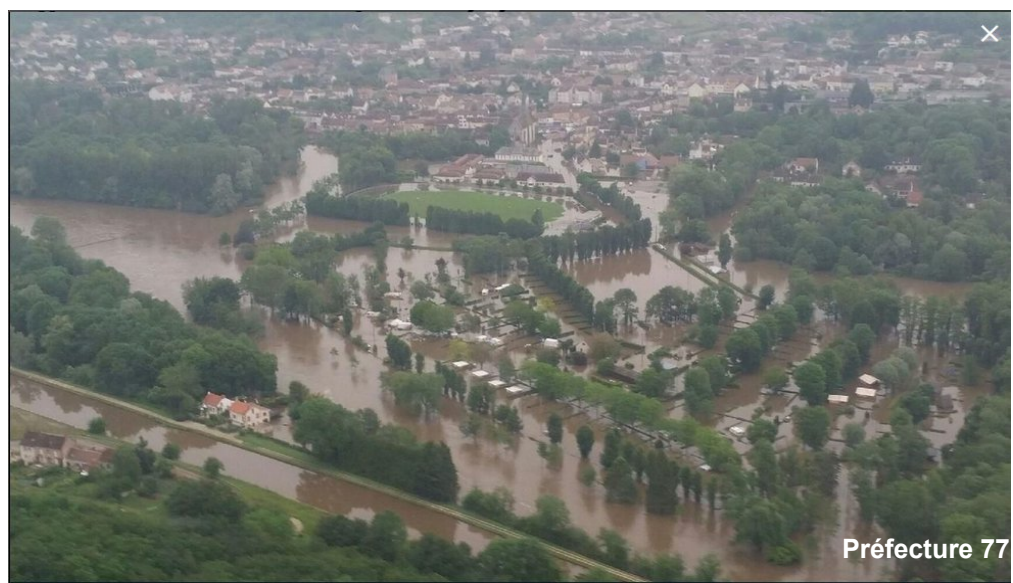

- **Situation :** 
	- Vigilance rouge pluie-inondations : L'Aude et ses affluents débordent
- **Questions du préfet en cellule de crise (COD):** 
	- Identifier les enjeux potentiellement exposés à l'inondation (estimation de population, campings, écoles … )

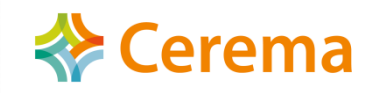

### Afficher le bulletin du SPC sur Vigicrues

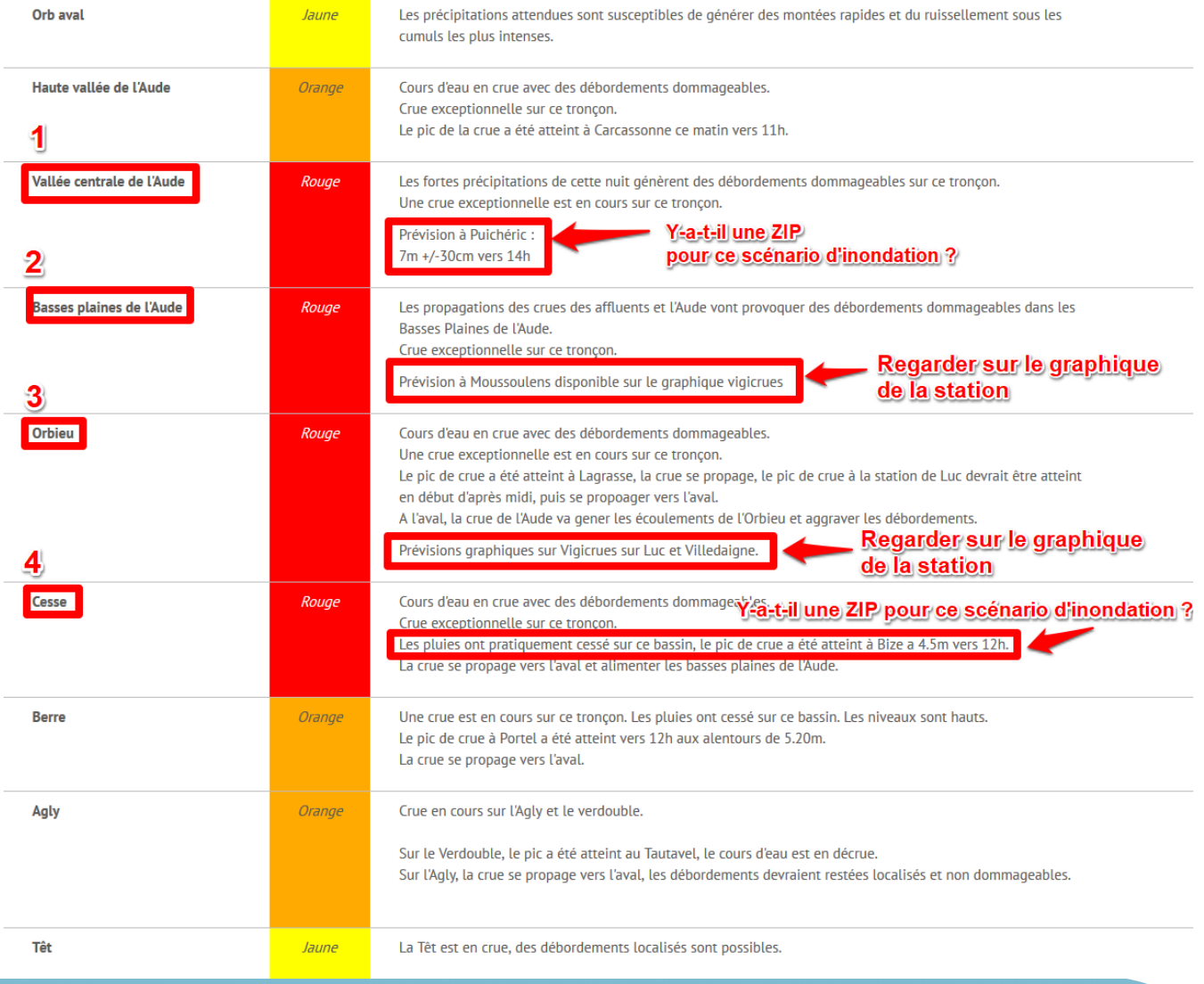

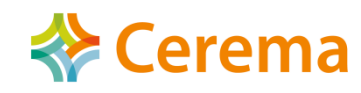

### Exemple : Moussoulenc

#### **Station Moussoulens [Ecluse] (Aude)**

#### Commentaires à la station

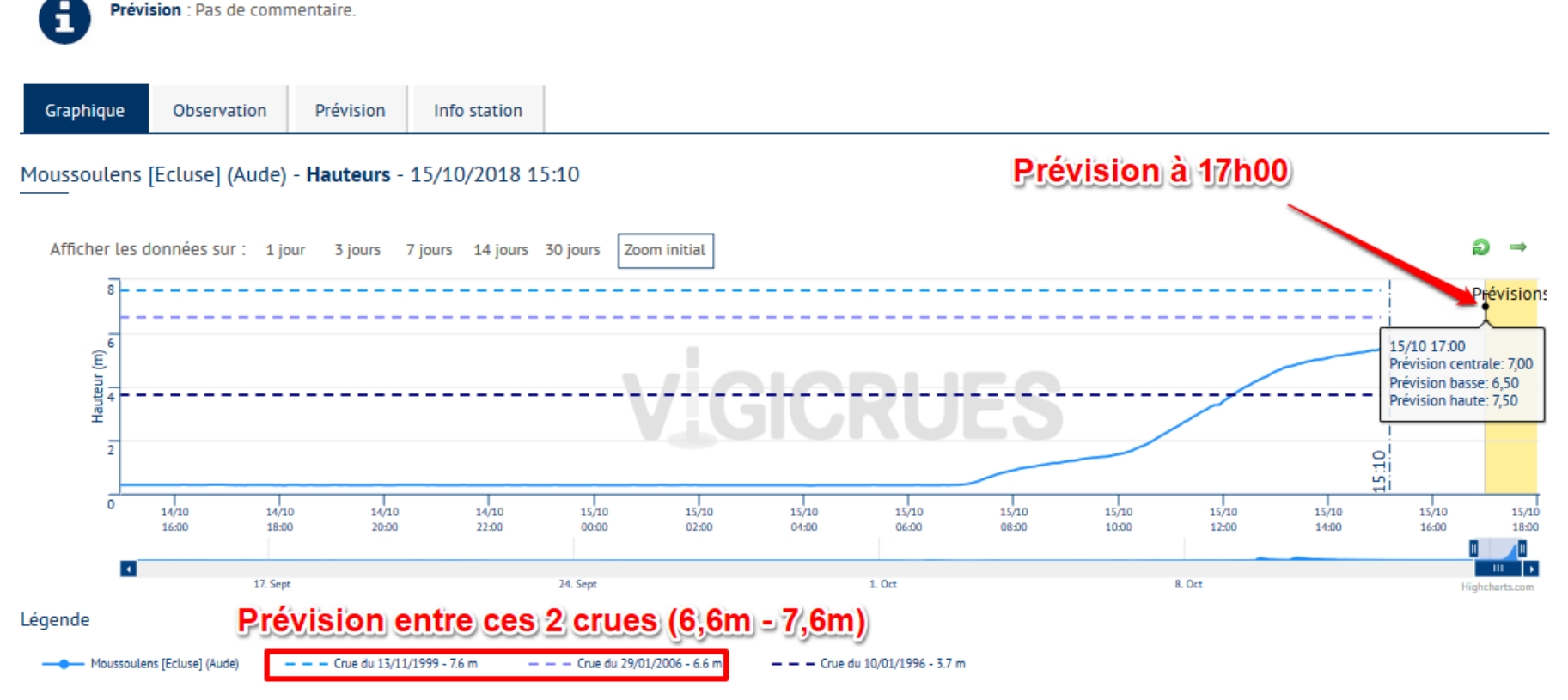

Les observations sont des données brutes non expertisées.

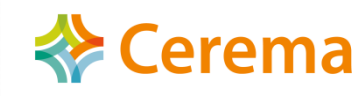

OGERIC - Outil d'aide à la gestion de crise - Carte : Carte nationale

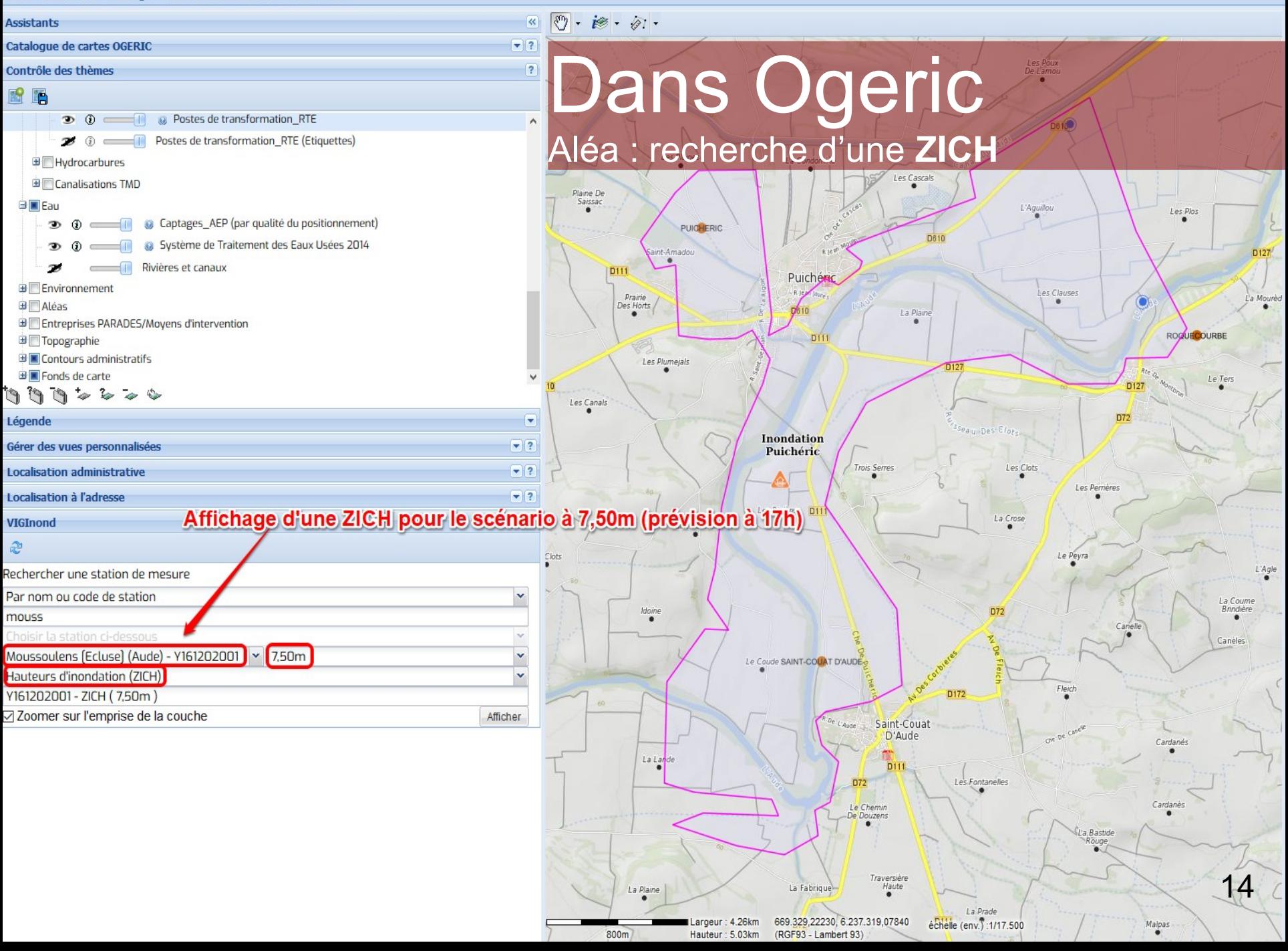

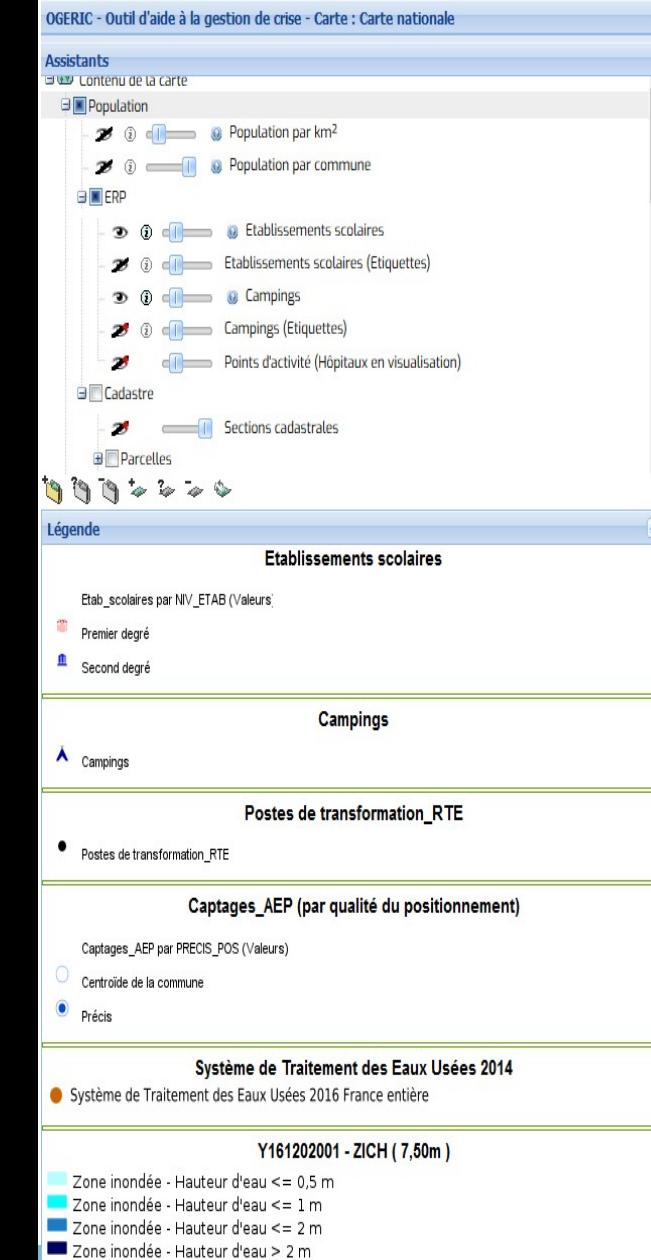

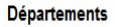

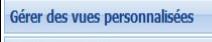

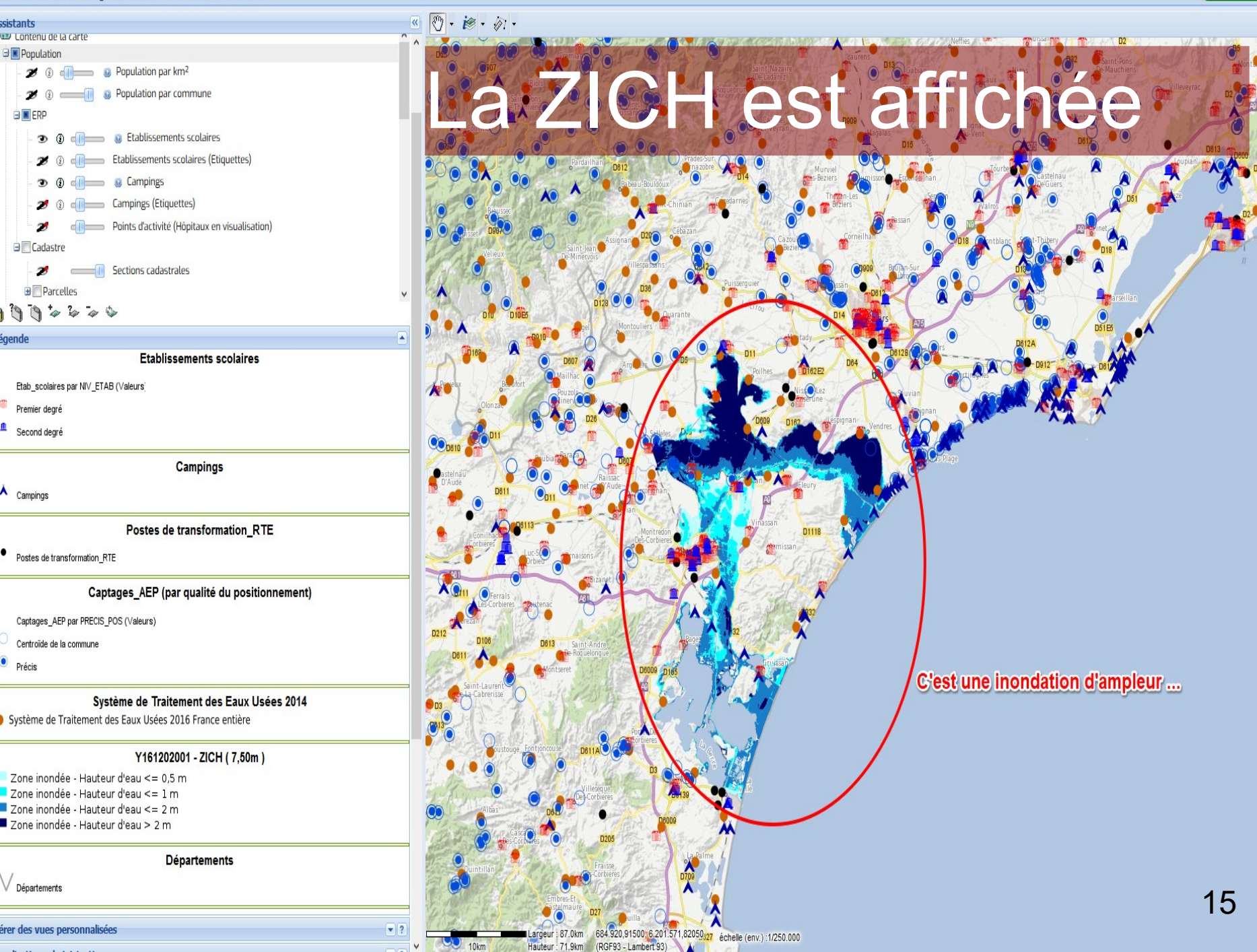

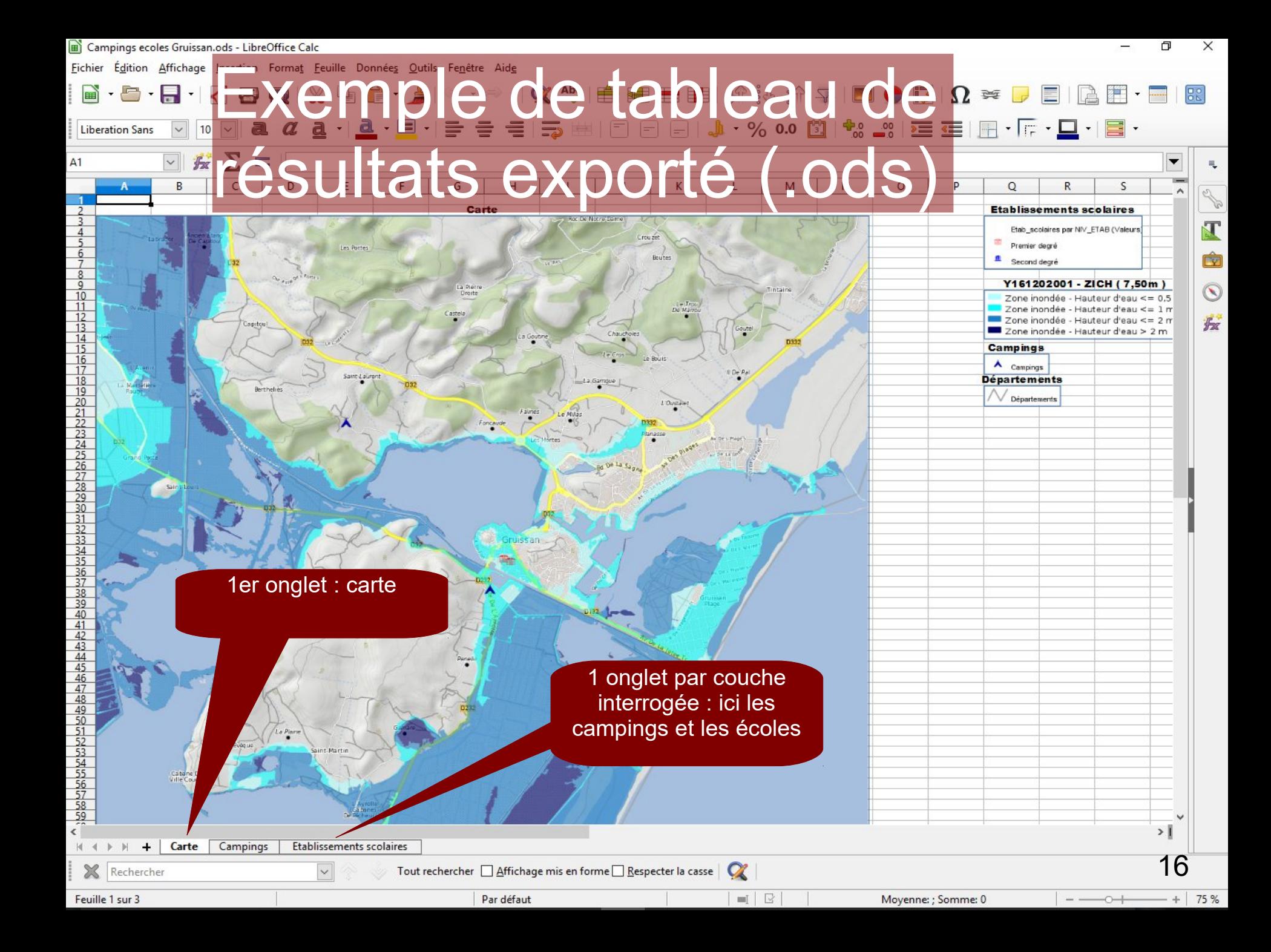

# Ogeric : évolutions à venir

Plusieurs chantiers à venir :

- Évolutions générales de l'application (mission de l'IGN)
	- Intégration de fonctions du **Géoportail**
	- Simplification de l'ergonomie
	- Développement du module de gestion des événements (composante temporelle, ...)
- Développement d'un plugin QGIS
	- Accès aux serveurs et cartes « Ogeric » dans Qgis
	- Accès en consultation et écriture aux événements « Ogeric »
	- Exploitation ou améliorations de plugins existants (ex : Qgeric)
- D'ici là ?
	- Intervention sur la base de données d'utilisateurs
	- Prise en compte des nouveaux services web du Schapi
	- N'hésitez pas à nous faire remonter vos demandes d'assistance ou d'évolution

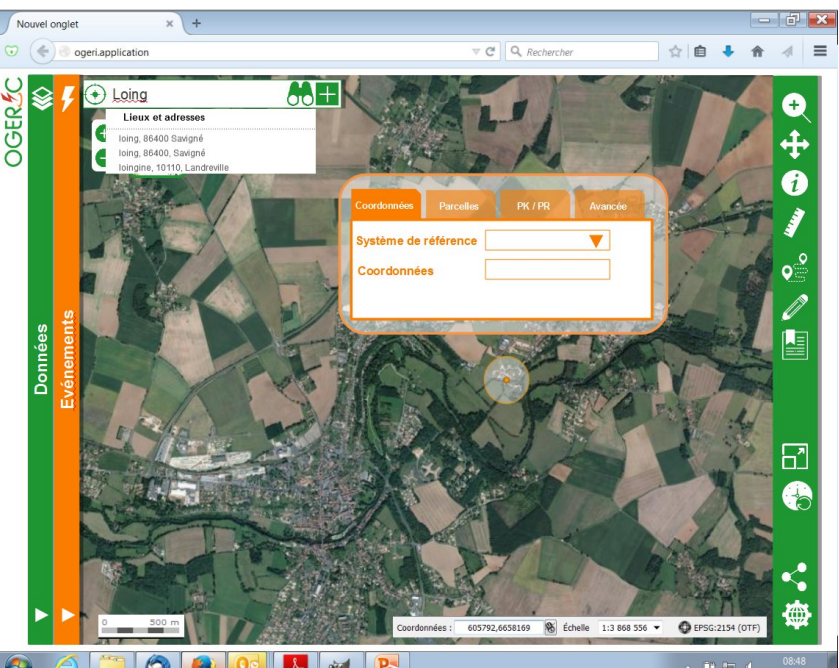

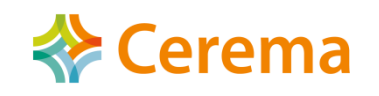

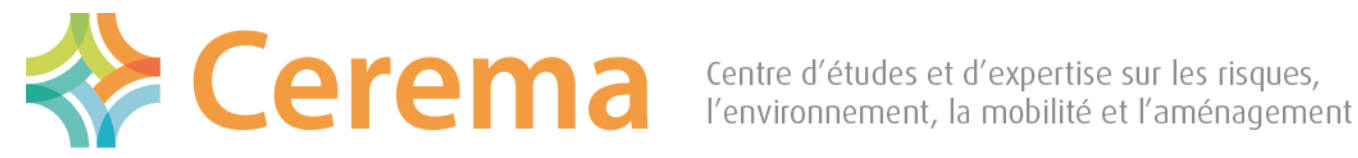

Direction territoriale Méditerranée

# Merci de votre attention

#### **Pour plus d'info sur l'application**

**[http://ogeric.info.application.i2](http://ogeric.info.application.i2/)**

**ou**

**<http://ogeric.info.intranets.developpement-durable.ader.gouv.fr/>**

#### **Des questions pour plus tard ?**

**[pnd-gestion-de-crise@developpement-durable.gouv.fr](mailto:pnd-gestion-de-crise@developpement-durable.gouv.fr)**

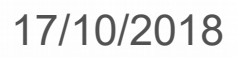